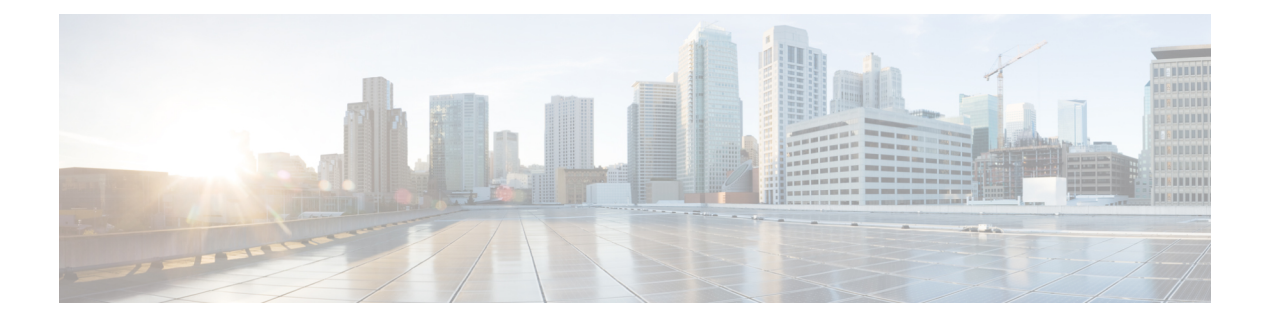

## **debug** コマンド

- connectorctl [enabledebug](#page-1-0)  $(2 \curvearrowright \hookrightarrow)$
- connectorctl [viewdebuglogs](#page-2-0)  $(3 \sim \rightarrow \sim)$
- connectorctl [disabledebug](#page-3-0)  $(4 \sim -\gamma)$

## <span id="page-1-0"></span>**connectorctl enabledebug**

このコマンドは、Cisco DNA Spaces:コネクタ のデバッグモードを有効にします。

パラメータ

なし。

**connectorctl enabledebug**

使用上のガイドライン [cmxadmin@cmxnew ~]\$ connectorctl enabledebug Please enter a Valid MAC Address [Format: xx:xx:xx:xx:xx:xx]: 00:0c:xx:xx:xx:xx Please choose a debug level [Default: MESSAGE] [MESSAGE]: Debug enabled successfully: MESSAGE\$

関連トピック

connectorctl [viewdebuglogs](#page-2-0)  $(3 \sim \rightarrow \sim)$ connectorctl [disabledebug](#page-3-0)  $(4 \sim -\gamma)$ 

## <span id="page-2-0"></span>**connectorctl viewdebuglogs**

このコマンドは、デバッグログを表示します。

パラメータ

なし。

**connectorctl viewdebuglogs**

```
使用上のガイドライン [cmxadminQcmxadmin ~]$ connectorctl viewdebuglogs
          Please enter the mac address:: 00:0c:xx:xx:xx:xx
          2019-11-21 23:15:55 [nioEventLoopGroup-6-1] INFO
          com.cisco.cmx.nmsp.protomapping.MappingEngine - tenantld: "427"
          macAddress: "00: 0c :xx: xx: xx : xx"
          controllerlpAddress: "10.22.244.28"
          messageld: 15
          measurementNotification {
              tenantld: "427"
              tenantld: "427"
              macAddress: "00:0c:xx:xx:xx:xx"
              controllerlpAddress: "10.22.244.28"
              deviceCategory {
                  deviceClass: TAGS_2
              }
              transmitPower {
                  value: 19
              \mathbf{1}apRssiMeasurements {
                  entries {
                      apMacAddress: "08 :cc: xx : xx : xx : xx"
                      rssi: -29
                      timestamp: 278
```
## <span id="page-3-0"></span>**connectorctl disabledebug**

このコマンドは、Cisco DNA Spaces:コネクタ のデバッグモードを無効にします。

パラメータ

なし。

**connectorctl disabledebug**

使用上のガイドライン [cmxadmin@cmxnew ~]\$ connectorctl disabledebug Please enter a Valid MAC Address [Format: xx:xx:xx:xx:xx:xx]: 00:0c:xx:xx:xx:xx Please choose a debug level [Default: MESSAGE] [MESSAGE]: Debug disabled successfully: MESSAGE\$